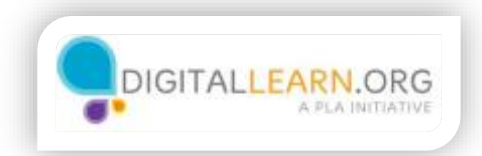

## How to Stay Safe

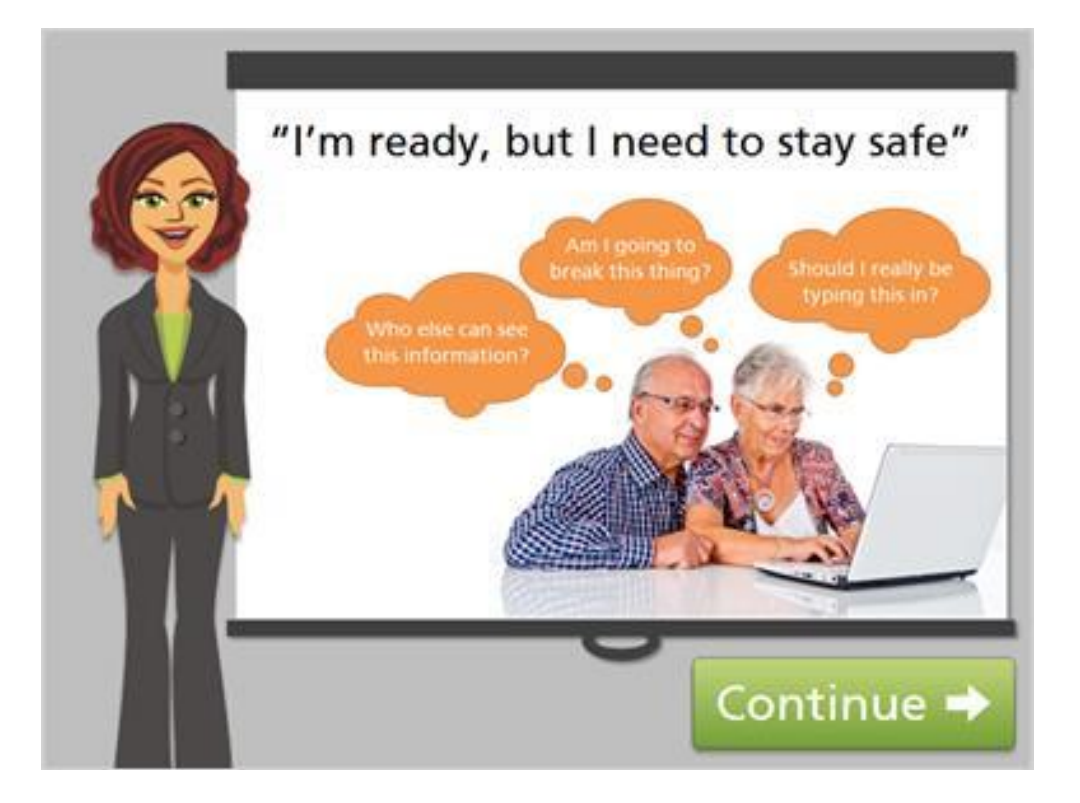

A common concern people have when they first start to use a computer is safety. This could be a reason you haven't wanted to learn.

Click on the green Continue button.

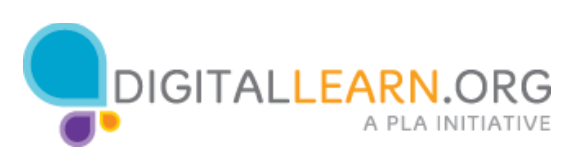

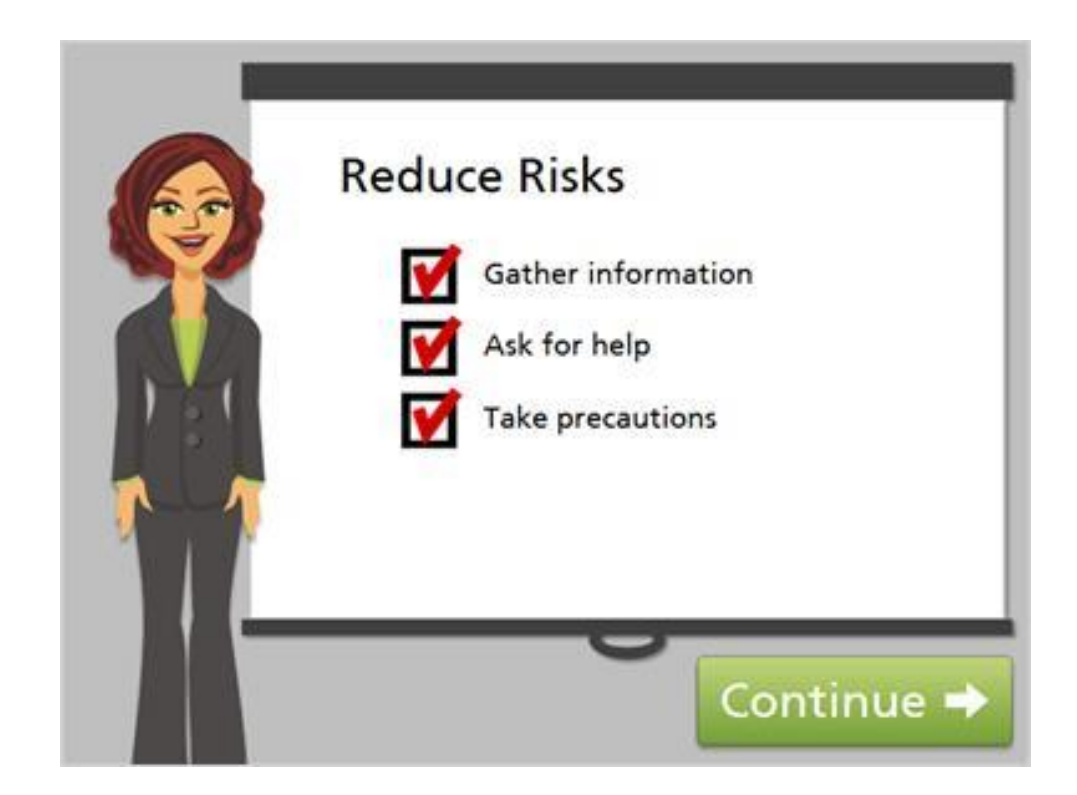

Being concerned about safety is a good thing! It's true that there are privacy, security, and safety risks involved with using a computer. We simply need to learn how to be careful when we're online, to reduce those risks.

Click on the green Continue button.

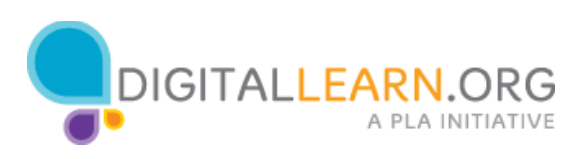

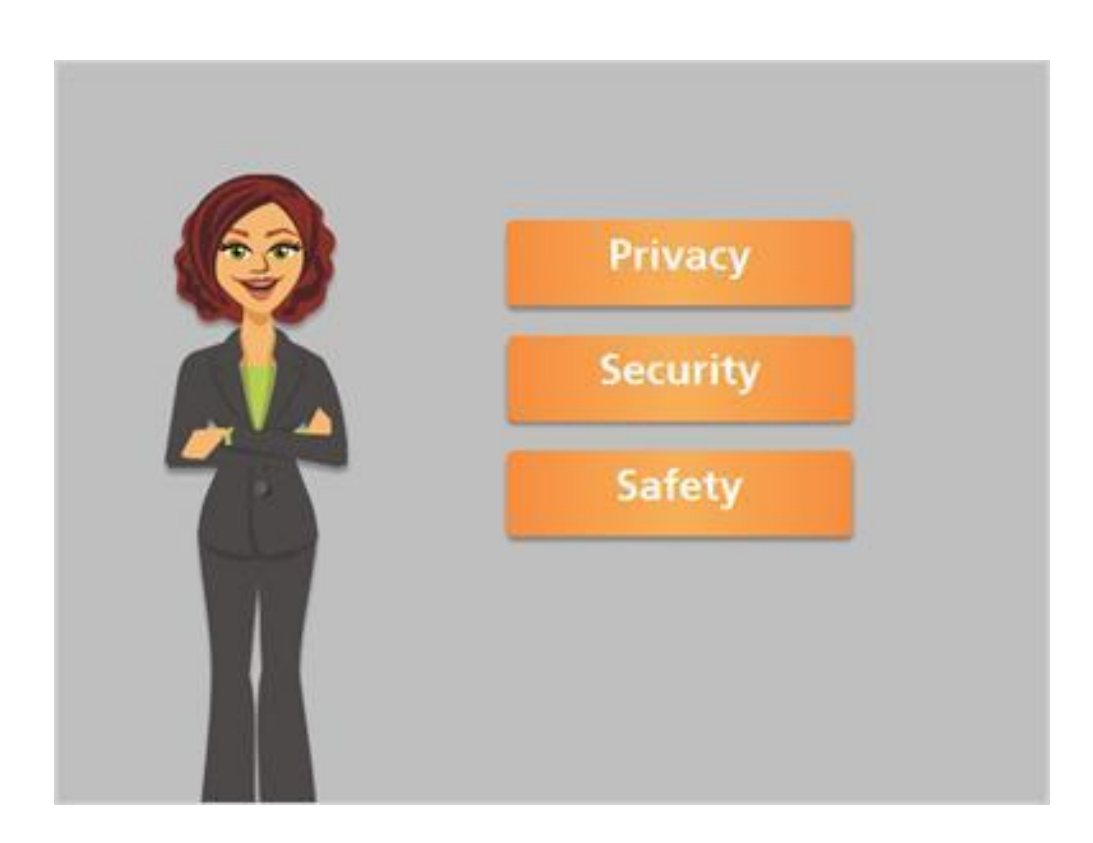

Let's start by gathering a little bit of information. We're using the terms "privacy", "security", and "safety" in this lesson. What do these terms really mean? Click on each term for information.

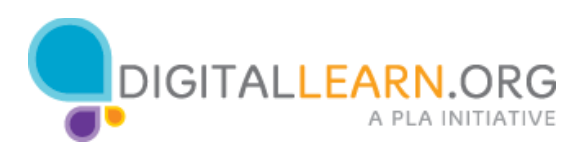

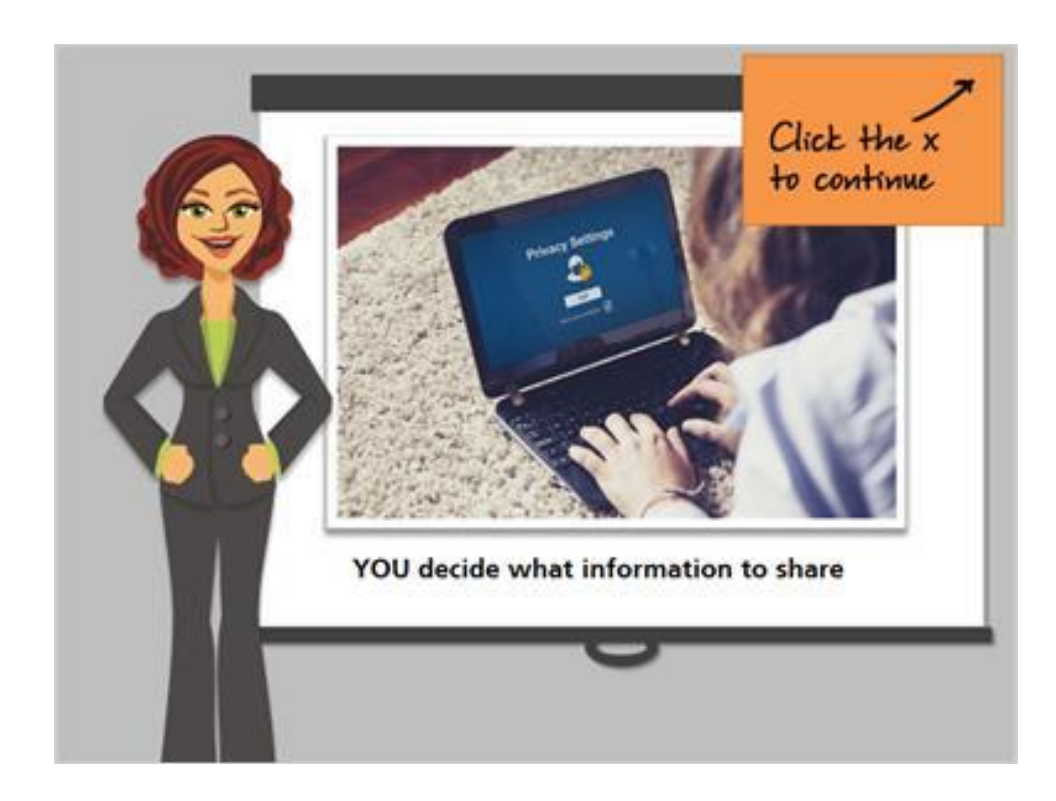

Privacy refers to our right to keep personal information out of the hands of anyone we don't want to have it. Taking precautions with privacy means that YOU decide what information about yourself to reveal, when, why, and to whom.

On the Internet, you may search for information, send emails, shop, and more. To maintain privacy online, you'll need to learn how to keep your information private as you perform those tasks.

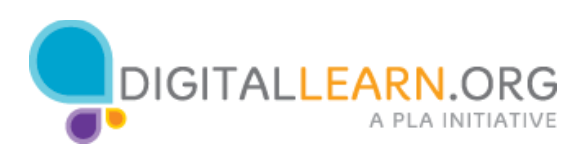

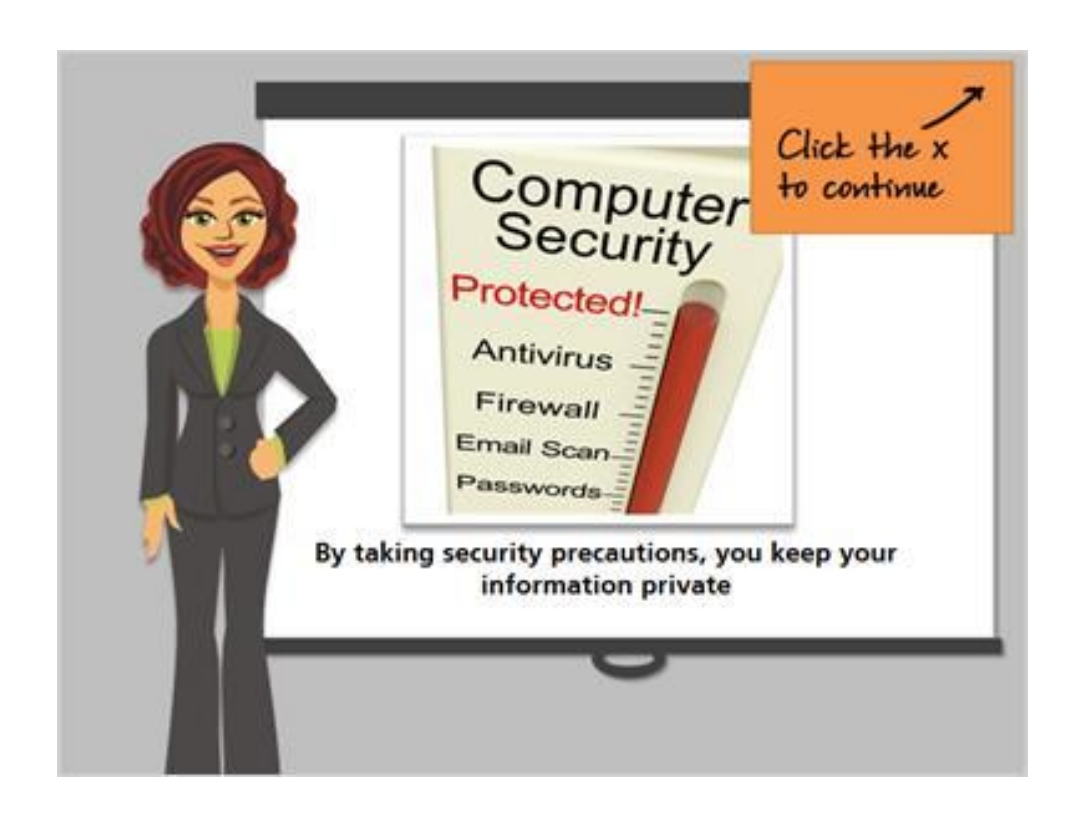

Security refers to the protection of your information, so unauthorized people can't access it or copy it. You can keep information private and out of the wrong hands by using good security precautions.

This can involve putting extra software on your computer, using strong passwords, and learning how to identify situations where people are trying to gather information without your knowledge.

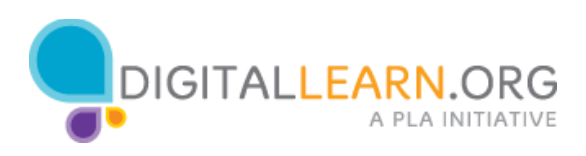

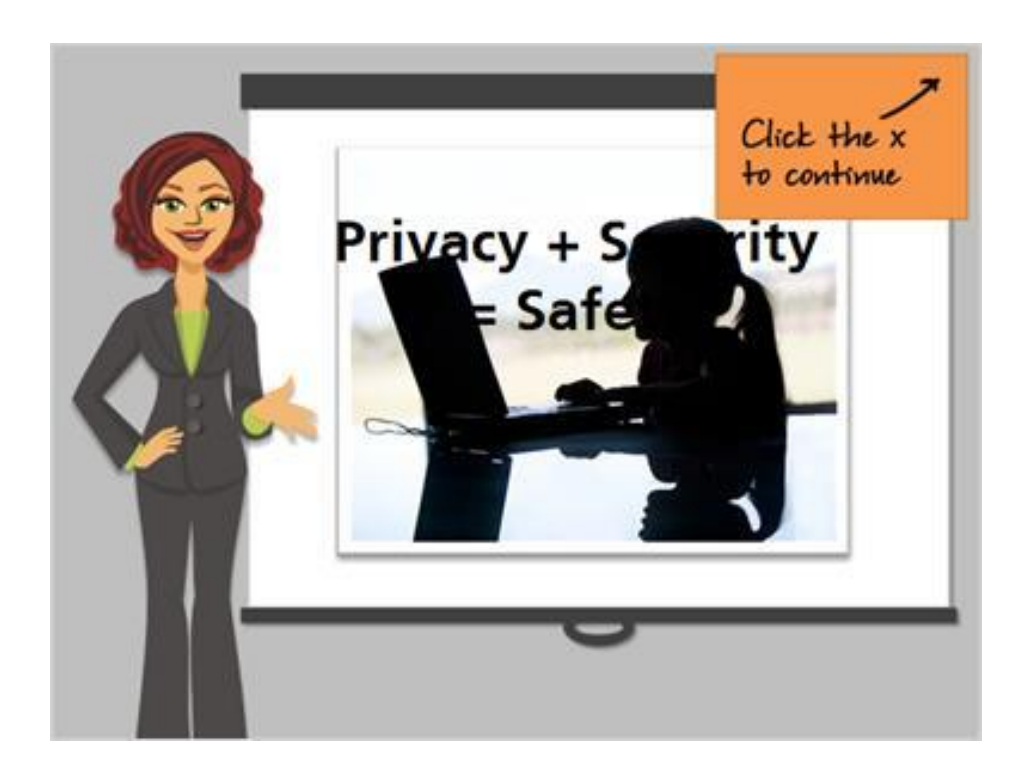

When we talk about online safety, we're using a broad term that includes both privacy and security. Safety refers to keeping our information private and secure, and also to keeping ourselves safe from others who may want to harm us.

Personal safety is especially important for kids, who may share too much information about themselves, and could become targets for bullies or predators.

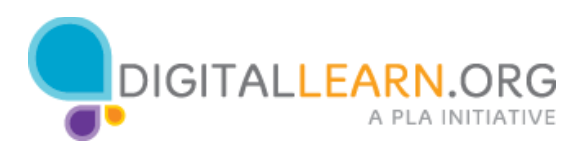

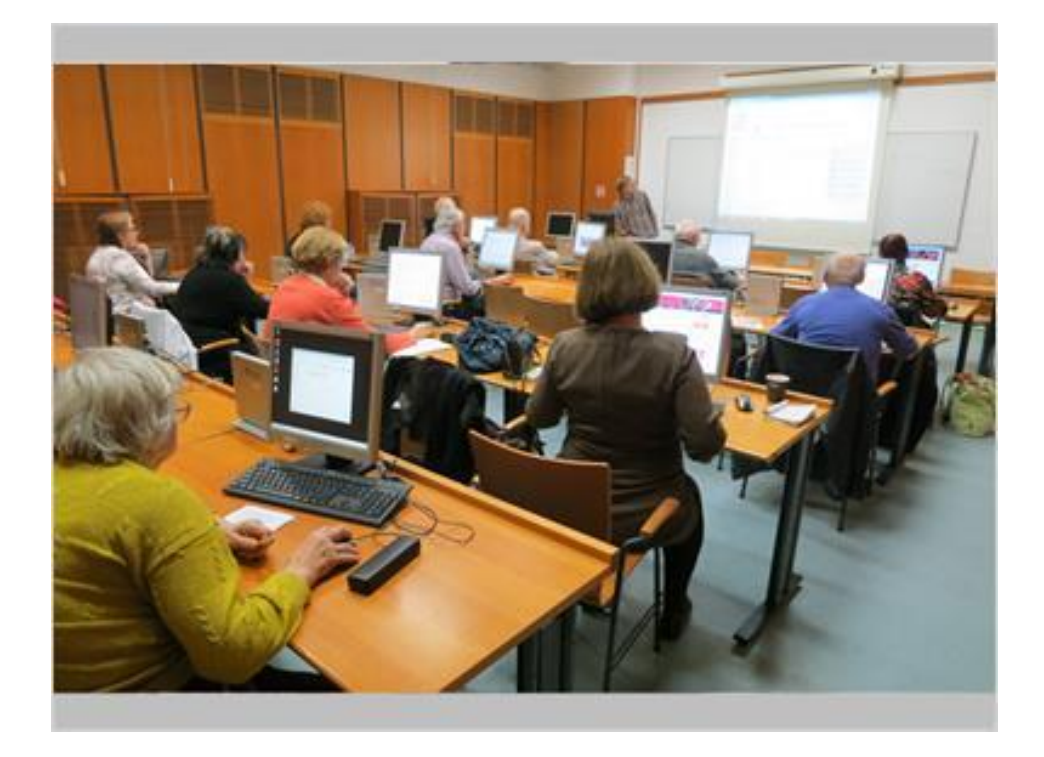

Now that you've started to learn about safety, what's the next step? You can continue learning by asking questions of people who might know more.

Most public libraries have friendly staff who you can talk to about using a computer safely. Some libraries have computer classes you can take to learn about the risks. There is also a lot of information online that a librarian can show you, so you can keep learning.

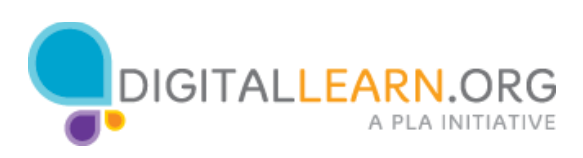

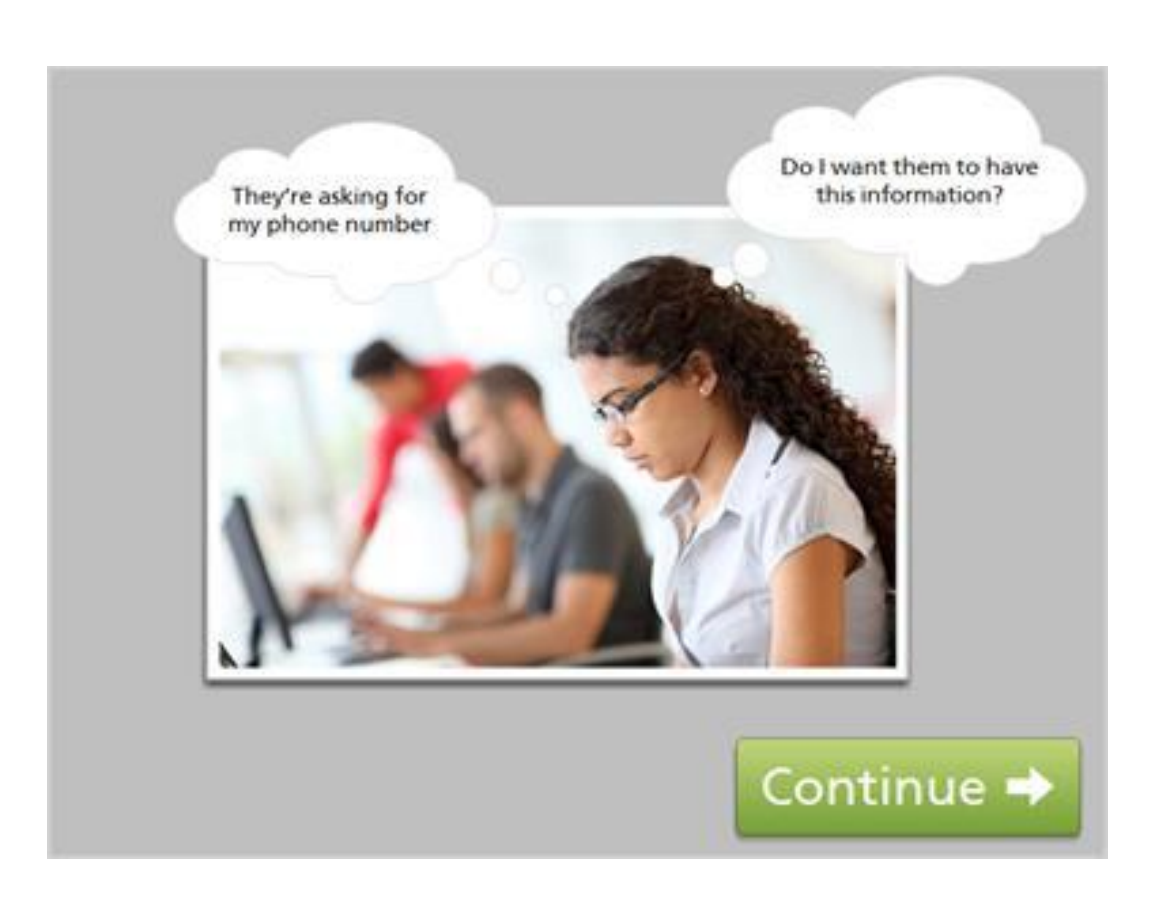

As you get started, you can take precautions even if you aren't an internet safety expert. How can you do this?

Just apply the same kinds of precautions you would in other areas of your life. For example, if you drive to your local park to spend the afternoon, you'd be sure to lock your car, keep valuables with you, and be cautious of strangers. It's the same thing online. Think about the things that are valuable to you, like your personal information, and be careful about sharing it with strangers.

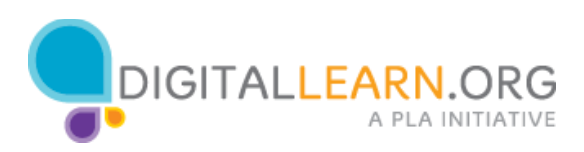

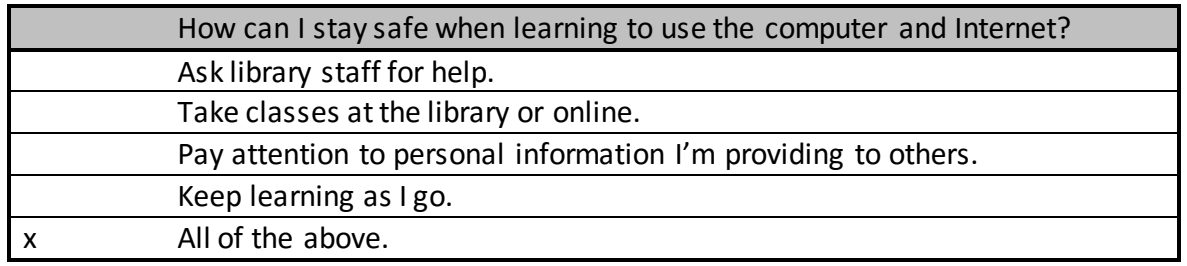

The correct answer is All of the Above!

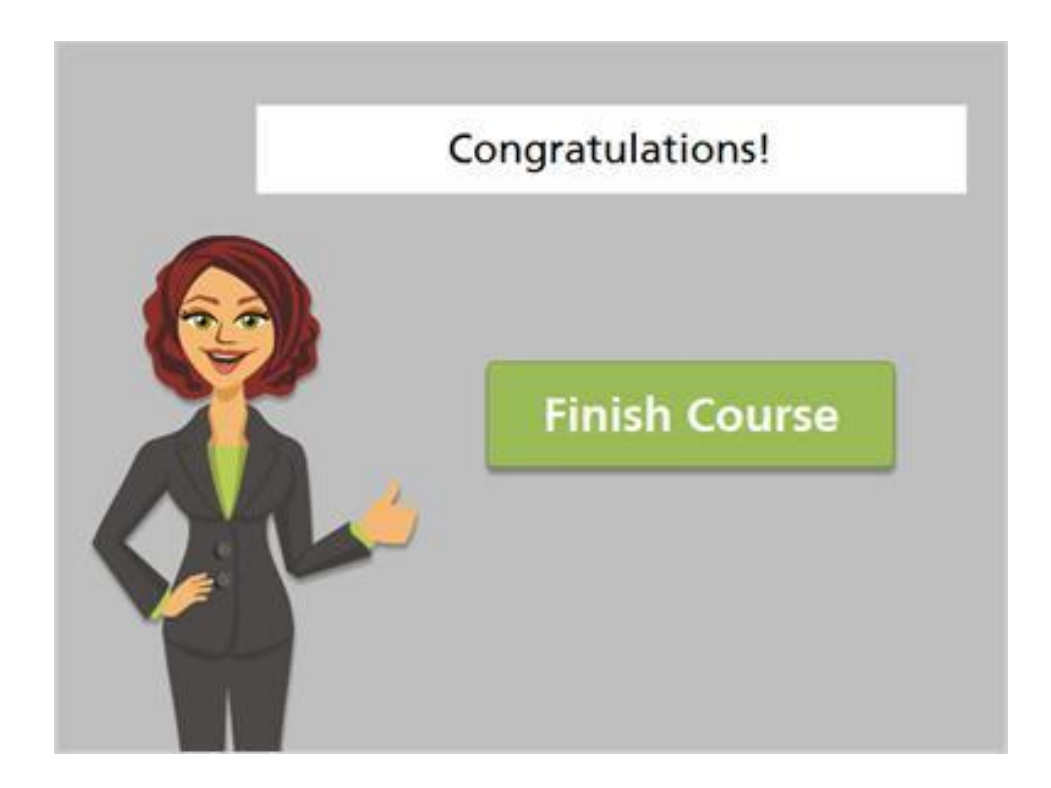

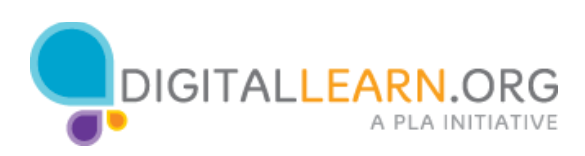